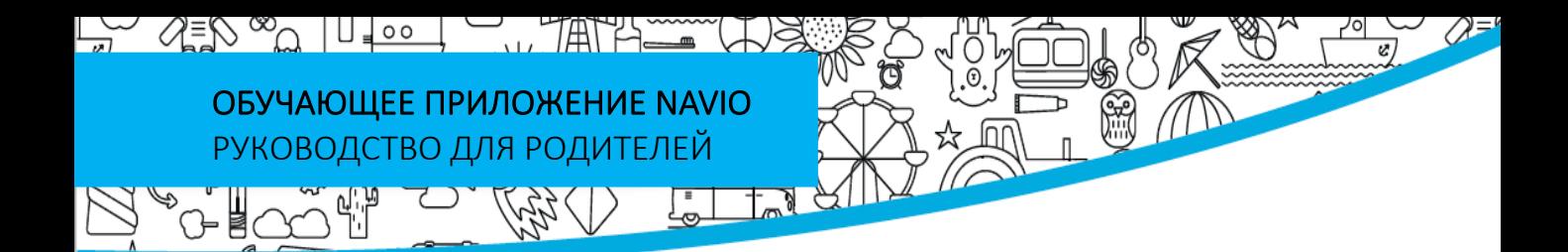

Дорогой родитель!

У Вас в руках современный учебник издательства Macmillan Education с кодом доступа к обучающему игровому приложению Navio, которое является неотъемлемой частью учебной программы курса.

В приложении Navio ребенок выполняет интерактивные задания, слушает песни и смотрит обучающие мультфильмы на английском языке. За правильно выполненные задания ребенок получает поощрительные баллы. С приложением Navio ребенок учится, играя. Уверены, что и Вы не отказались бы изучать английский язык с таким приложением!)

Еще одна функция Navio, которую Вы точно оцените, – это журнал достижений Вашего ребенка. Заглядывайте туда почаще!

Для Вашего удобства прилагаем инструкцию по установке Navio.

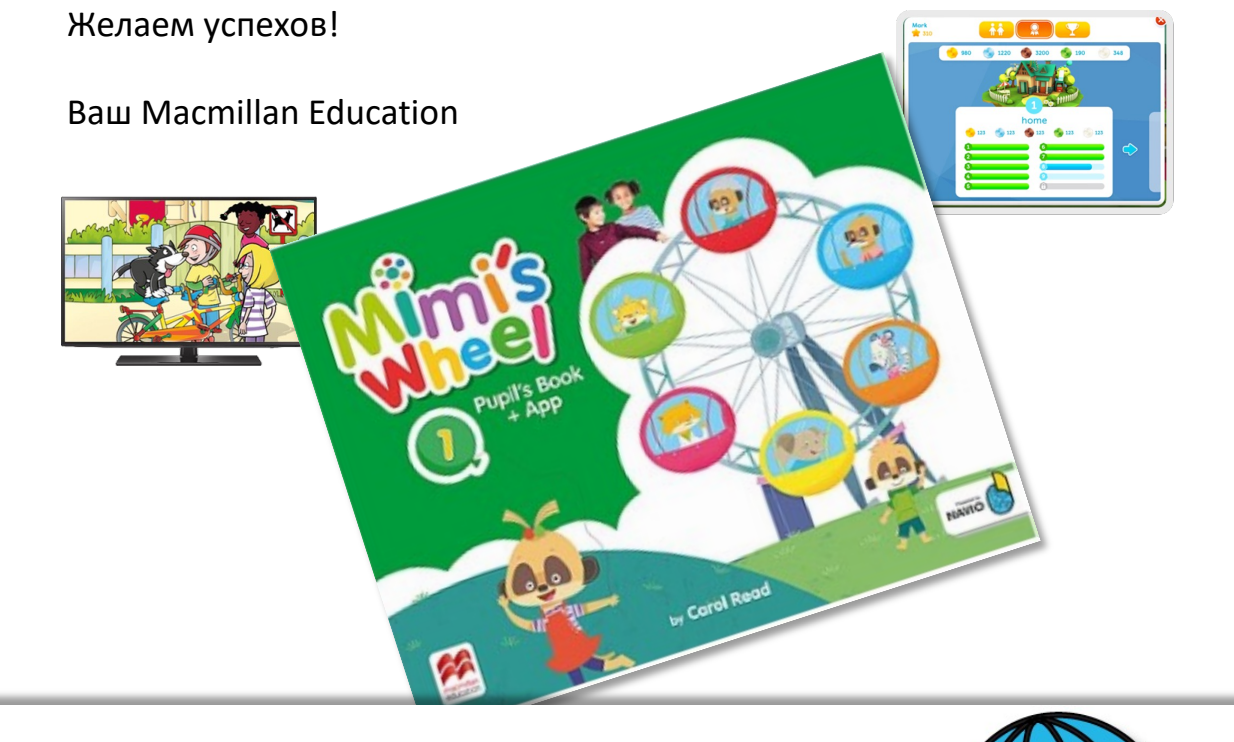

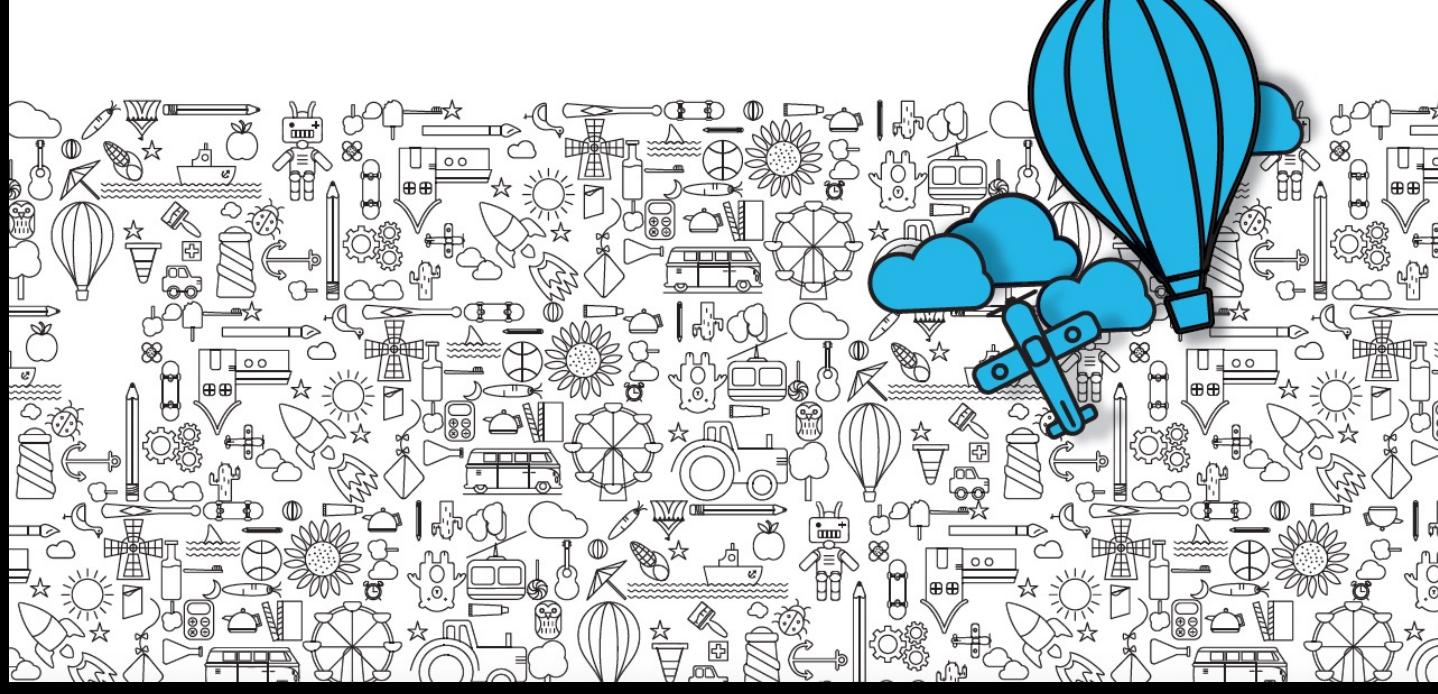

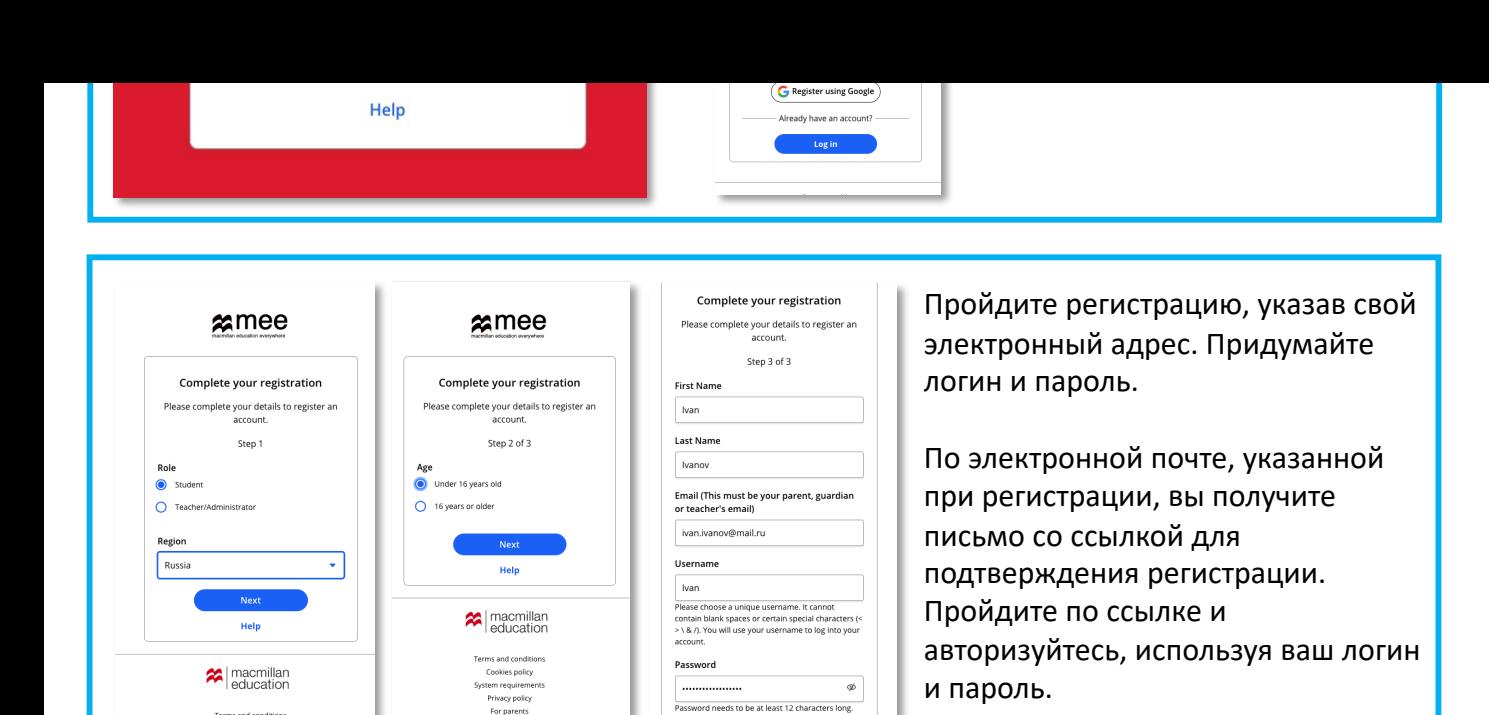

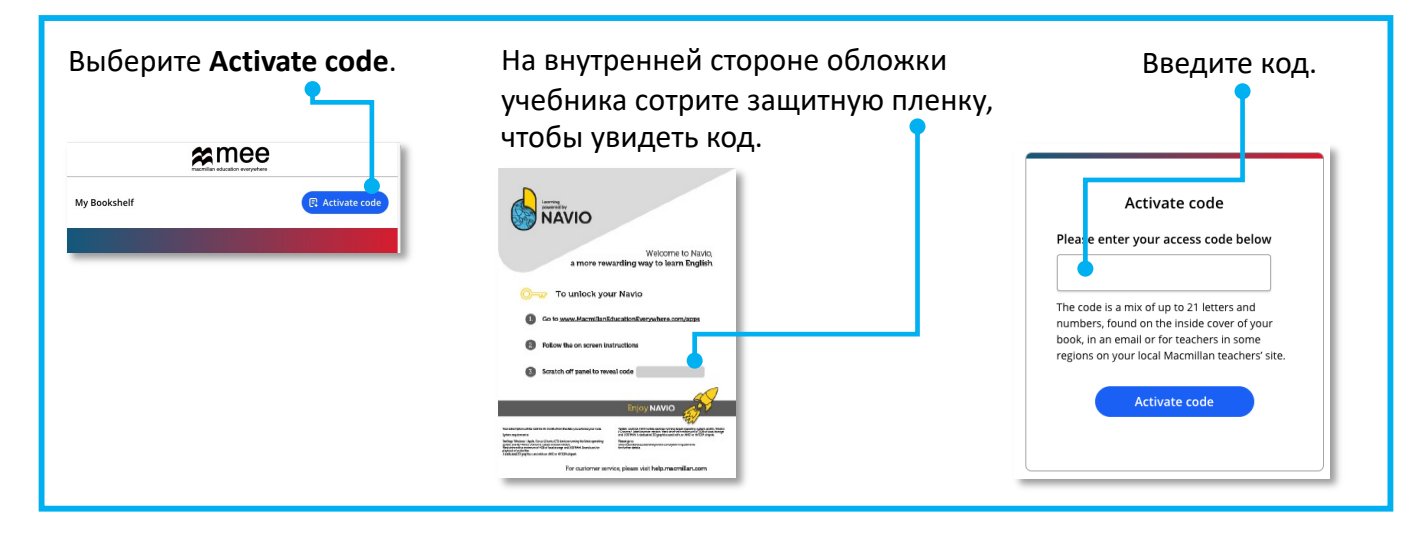

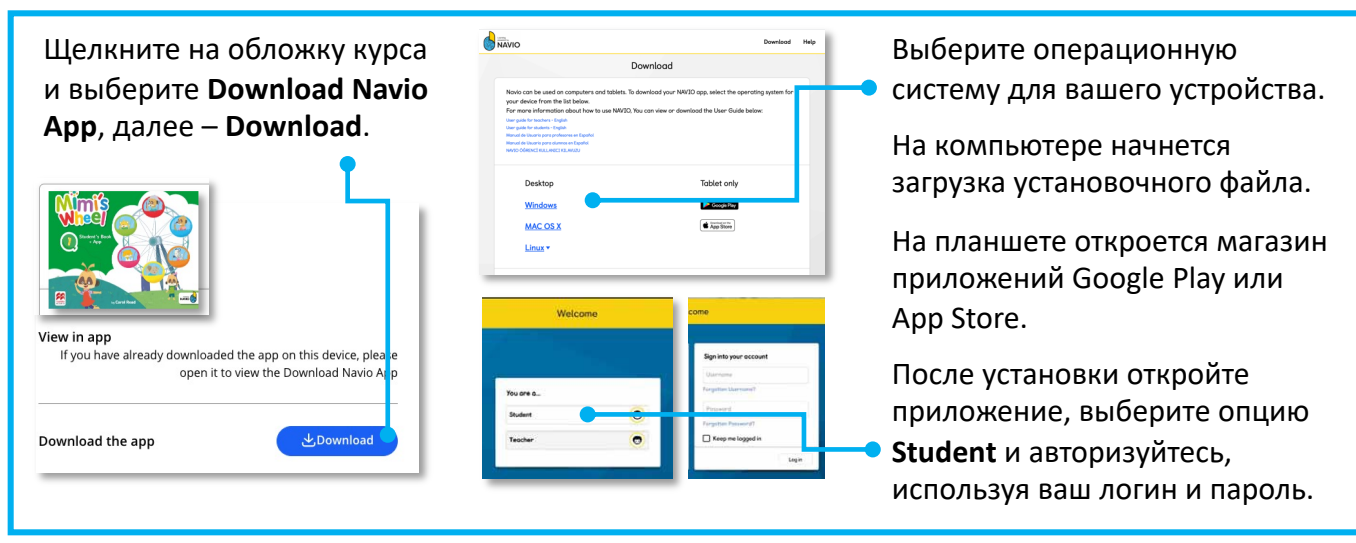

Если у Вас возникли вопросы, свяжитесь с нами здесь https://macmillan.ru/help/.

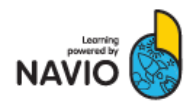

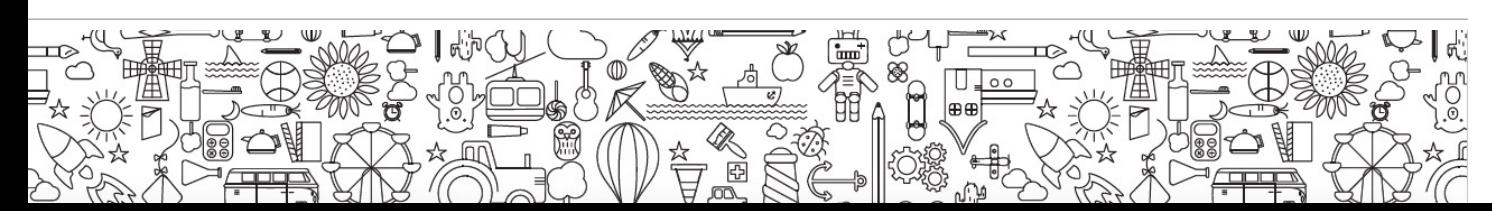